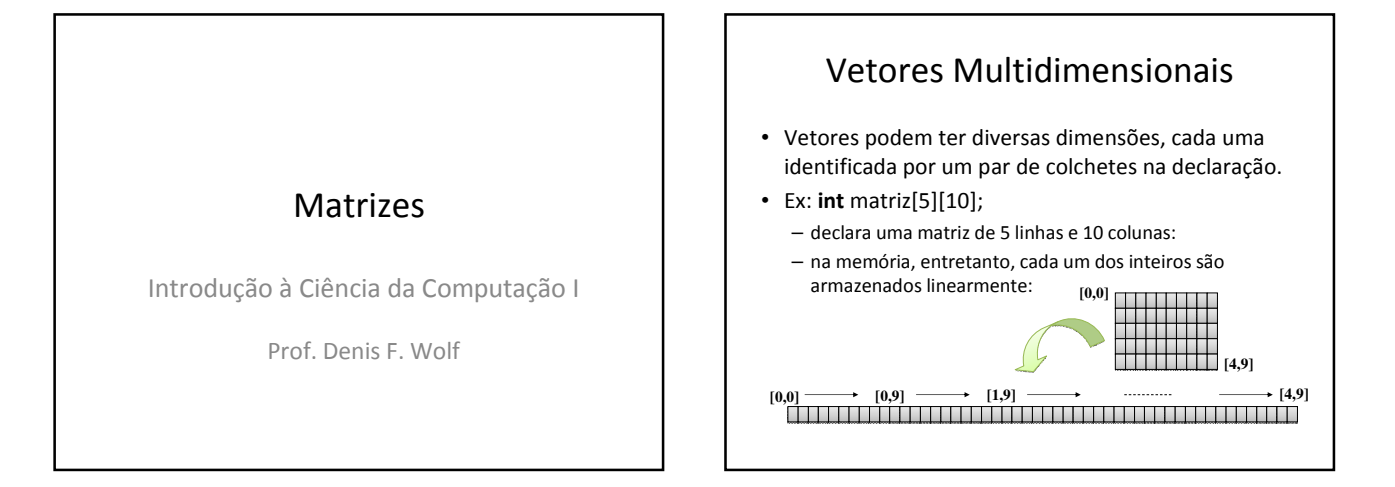

## Exemplo: Vetores Multidimensionais • Faça um programa que leia os elementos de uma matriz 2x2 de inteiros e calcule seu determinante. #include <stdio.h> #define MAX\_LIN 2 /\* constante: numero máximo de linhas \*/ #define MAX\_COL 2 /\* constante: numero máximo de colunas \*/ int main() {<br>
int lin, col, m[2][2], det;<br>
for ( lin = 0; lin < MAX\_LIN; lin++) /\* para cada linha da matriz ... \*/<br>
for ( col = 0; col < MAX\_LIN; lin++) /\* para cada linha da matriz ... \*/<br>
for ( col = 0; col < MAX\_COL; } det = m[0][0] \* m[1][1] – m[0][1] \* m[1][0]; printf("O determinante é %d\n.", det); return 0; }

## Exercícios

- 1) Faça um programa que leia uma matriz 4x5 de inteiros e calcule a soma de todos os seus elementos positivos.
- 2) Faça um programa que leia uma matriz 3x3 de inteiros e o seu determinante.
- 3) Faça um programa que leia uma matriz 5x5 de inteiros e, depois da leitura, calcule a soma dos elementos de cada coluna, armazenando o resultado da soma, em um vetor de 3 elementos.